| Review: A Puzz                                                                                                    | zle                                                                                                    | Review: A Puzzle                                                                                           |                                                                                                    | Review: A Puzz                                                                                                    | le                                                                                                    |
|----------------------------------------------------------------------------------------------------|----------------------------------------------------------------------------------------------------|----------------------------------------------------------------------------------------------------|----------------------------------------------------------------------------------------------------|----------------------------------------------------------------------------------------------------|----------------------------------------------------------------------------------------------------|
| <pre>t.println("A.f");<br/>; /* or this.f() */ }<br/>C {<br/>ic void main(String[] args) {<br/>aB = new B();<br/>aB);<br/>ic void h(A x) { x.g(); }<br/>red?<br/>g static?<br/>f static?<br/>de g in B?<br/>ined in A?<br/>27:59 2016</pre> | <pre>class B extends A {   void f() {     System.out.println("B.f");   } }  Choices   a. A.f   b. B.f   c. Some kind of error   cS61B: Lecture #10 2</pre> | v                                                                                                    | ss B extends A {<br>id f() {<br>System.out.println("B.f");<br>) also legal here<br>Choices<br>a. A.f<br>b. B.f<br>c. Some kind of error<br>C561B: Lecture #10 4 | <pre>&gt; { t.println("A.f"); ; /* or this.f() */ }  &gt; {     tc void main(String[] args) {     hB = new B();     aB);      tc void h(A x) { x.g(); }  ted? g static? f static? de g in B? ned in A? 27:59 2016</pre> | <pre>class B extends A {   static void f() {     System.out.println("B.f");   } } Choices   a. A.f   b. B.f   c. Some kind of error   cS61B:Lecture #10 6</pre> |
| ure #10: OOP mechai                                                                                                    | nism and Class Design                                                                                                    | Review: A Puzzle                                                                                           |                                                                                                    | Review: A Puzz                                                                                                    | le                                                                                                    |
|                                                                                                    |                                                                                                    | vo                                                                                                    | <pre>ss B extends A { vid f() { System.out.println("B.f");</pre>                                                                                                | t.println("A.f");<br>A y) { y.f(); }                                                                                                    | <pre>class B extends A {   void f() {     System.out.println("B.f"); }</pre>                                                                                    |
|                                                                                                    |                                                                                                    | <pre>C {     tc void main(String[] args) {     aB = new B();     aB);     tc void h(A x) { x.g(); } </pre> |                                                                                                    | C {<br>ic void main(String[] args) {<br>aB = new B();<br>aB);<br>ic void h(A x) { A.g(x); } //                                                                                                    |                                                                                                    |

| <pre>Review: A Puz t.println("A.f"); /* or this.f() */ }  { tc void main(String[] args) B = new B();</pre>                                                                                                    | <pre>class B extends A {   void f() {     System.out.println("B.f");   }   void g() { f(); } }</pre>  | Review: A Pu<br>; /* or this.f() */ }<br>C {<br>LC void main(String[] args.<br>aB = new B();                                    | <pre>class B extends A {   void f() {     System.out.println("B.f");   } }</pre>                            | A.<br>is.f(). Now this conta<br>amic type is B. Thereford<br>n B.<br>f, in other words, static                                                                                         | use                                                                                      |
|----------------------------------------------------------------------------------------------------|----------------------------------------------------------------------------------------------------|----------------------------------------------------------------------------------------------------|----------------------------------------------------------------------------------------------------|----------------------------------------------------------------------------------------------------|------------------------------------------------------------------------------------------|
| <pre>hB);<br/>ic void h(A x) { x.g(); }<br/>ted?<br/>g static?<br/>f static?<br/>de g in B?<br/>ined in A?<br/>27:59 2016</pre>                                                                               | <b>Choices</b><br>a. A. f<br>b. B. f<br>c. Some kind of error<br>CS618: Lecture #10 8                 | <pre>hB);<br/>ic void h(A x) { x.g(); }<br/>ted?<br/>g static?<br/>f static?<br/>ide g in B?<br/>ned in A?<br/>27:59 2016</pre> | <b>Choices</b><br>a. A. f<br>b. B. f<br>c. Some kind of error<br>CS61B: Lecture #10 10                      | f this. Same for overrid                                                                                                    | _ because then selection of f<br>which is A.                                             |
| <b>Review:</b> A Puz                                                                                                    | <pre>zle class B extends A {   static void f() {     System.out.println("B.f");   }</pre>             | <pre>Review: A Pu t.println("A.f"); /* or this.f() */ }</pre>                                                                   | <pre>izzle class B extends A {    void f() {     System.out.println("B.f");    }    void g() { f(); }</pre> | <b>Review:</b> A Po<br>; /* or this.f() */ }                                                                                                    | <pre>uzzle class B extends A {    void f() {     System.out.println("B.f");    } }</pre> |
| <pre>&gt; /* of this.i() */ ;  &gt; {     ic void main(String[] args)     aB = new B();     aB);  ic void h(A x) { x.g(); }  ted? g static? ted? g static? ic static? ide g in B? ined in A? 27:59 2016</pre> | <pre>} {     Choices     a. A. f     b. B. f     c. Some kind of error     CS018: Lecture #10 7</pre> | <pre>c {     c void main(String[] args:</pre>                                                                                   | }                                                                                                    | <pre>C {     tc void main(String[] args     hB = new B();     hB);     tc void h(A x) { x.g(); }     ted?     g static?     t static?     de g in B?     ned in A?     2759 2016</pre> | <pre>} } Choices a. A.f b. B.f c. Some kind of error cs618: Lecture #10 11</pre>         |

### Example: Designing a Class

t a class that represents histograms, like this one:

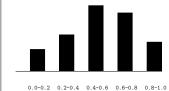

it do we need from it? At least:

kets and limits.

counts of values.

nts of values.

bers of buckets and other initial parameters.

27:59 2016

CS61B: Lecture #10 14

### listogram Specification and Use

| f floating-point                | values */                                                             | Sample output:                                  |  |
|---------------------------------|-----------------------------------------------------------------------|-------------------------------------------------|--|
| Histogram {<br>of buckets in TH | IS. */                                                                | >= 0.00   10<br>>= 10.25   80<br>>= 20.50   120 |  |
| l of bucket #K. P<br>k);        | re: 0<=K <size(). *="" <="" td=""><td>&gt;= 30.75   50</td></size().> | >= 30.75   50                                   |  |
| in bucket #K. P<br>);           | re: 0<=K <size(). *="" <="" td=""><td></td></size().>                 |                                                 |  |
| the histogram. *<br>val);       | /                                                                     |                                                 |  |
| m(Histogram H,                  | void printHistogram(H                                                 | istogram H) {                                   |  |
| Scanner in)                     | 1 0 .                                                                 | < H.size(); i += 1)                             |  |
|                                 | System.out.prin                                                       | ntf                                             |  |
| NextDouble())                   | (">=%5.2f                                                             | %4d%n",                                         |  |
| <pre>uextDouble());</pre>       | H.low(i), H.count(i));<br>}                                           |                                                 |  |
| 27:59 2016                      | 1                                                                     | CS61B: Lecture #10 16                           |  |

## Specification Seen by Clients

of a module (class, program, etc.) are the programs or t use that module's exported definitions.

ntion is that exported definitions are designated public.

tended to rely on *specifications*, (aka APIs) not code.

ecification: method and constructor headers—syntax e.

ecification: what they do. No formal notation, so use

specification is a contract. s client must satisfy (preconditions, marked "Pre:" in below). results (postconditions). ese to be all the client needs!

s communicate errors, specifically failure to meet pre-

# priori bounds:

iogram implements Histogram {
 stogram with SIZE buckets. \*/
Histogram(int size) {

Let's Make a Tiny Change

#### ls to change?

27:59 2016

ou do this? Profoundly changes implementation. ike printHistogram and fillHistogram) still work with

he power of separation of concerns.

CS61B: Lecture #10 18

### An Implementation

edHistogram implements Histogram { low, high; /\* From constructor\*/ count; /\* Value counts \*/

pgram with SIZE buckets of values >= LOW and < HIGH. \*/
stogram(int size, double low, double high)</pre>

igh || size <= 0) throw new IllegalArgumentException(); pw; this.high = high; new int[size];

>() { return count.length; }
low(int k) { return low + k \* (high-low)/count.length; }

nt(int k) { return count[k]; }

27:59 2016

i(double val) {
low && val < high)
int) ((val-low)/(high-low) \* count.length)] += 1;</pre>

### Answer to Puzzle

va C prints <u>B.f</u>, because

lls h and passes it aB, whose dynamic type is B.

g(). Since g is inherited by B, we execute the code for

is.f(). Now this contains the value of h's argument, amic type is B. Therefore, we execute the definition of n B.

 $\pm$  , in other words, static type is ignored in figuring out nod to call.

atic, we see <u>B.f.</u>; selection of f still depends on dy-f this. Same for overriding g in B.

tatic, would print <u>A.f</u> because then selection of f on static type of this, which is A.

t defined in A, we'd see <u>a compile-time error</u>

27:59 2016

| of Procedural Interface over Visible Fields                                                                                                    |  |  |
|----------------------------------------------------------------------------------------------------|--|--|
|                                                                                                    |  |  |
| method for <u>count</u> instead of making the array <u>count</u><br>(change" is transparent to clients:                                              |  |  |
| to write myHist.count[k], would mean                                                                                                    |  |  |
|                                                                                                    |  |  |
| per of items currently in the $k^{th}$ bucket of histogram and by the way, there is an array called count in at always holds the up-to-date count)." |  |  |
| I comment useless to the client.                                                                                                    |  |  |
| array had been visible, after "tiny change," <i>every use</i><br>lient program would have to change.                                                 |  |  |
| ethod for the public count decreases what client has to                                                                                              |  |  |
| herefore) has to change.                                                                                                    |  |  |
|                                                                                                    |  |  |
|                                                                                                    |  |  |
|                                                                                                    |  |  |
|                                                                                                    |  |  |
| 27:59 2016 CS61B: Lecture #10 20                                                                                                    |  |  |
|                                                                                                    |  |  |
|                                                                                                    |  |  |
|                                                                                                    |  |  |
|                                                                                                    |  |  |
|                                                                                                    |  |  |
|                                                                                                    |  |  |
| Implementing the Tiny Change                                                                                                    |  |  |
|                                                                                                    |  |  |
| pre-allocate the count array.                                                                                                    |  |  |
| ounds, so must save arguments to add.                                                                                                    |  |  |
| ute count array "lazily" when count() called.                                                                                                    |  |  |
| punt array whenever histogram changes.                                                                                                    |  |  |
| <pre>togram implements Histogram {   rayList<double> values = new ArrayList&lt;&gt;();</double></pre>                                                |  |  |
| t[] count;                                                                                                    |  |  |
| <pre>xHistogram(int size) { this.size = size; this.count = null;</pre>                                                                               |  |  |
| <pre>d add(double x) { count = null; values.add(x); }</pre>                                                                                          |  |  |
| <pre>count(int k) { t == null) { compute count from values here. }</pre>                                                                             |  |  |
| <pre>t == null) { compute count from values nere. } ount[k];</pre>                                                                                   |  |  |
|                                                                                                    |  |  |
|                                                                                                    |  |  |
| 27:59 2016 CS61B: Lecture #10 19                                                                                                    |  |  |